Кафедра бизнес-информатики ИЭМ ВлГУ

## *Программирование Лекция № 4*

# **\*Массивы. Функции**

Владимир, 2012

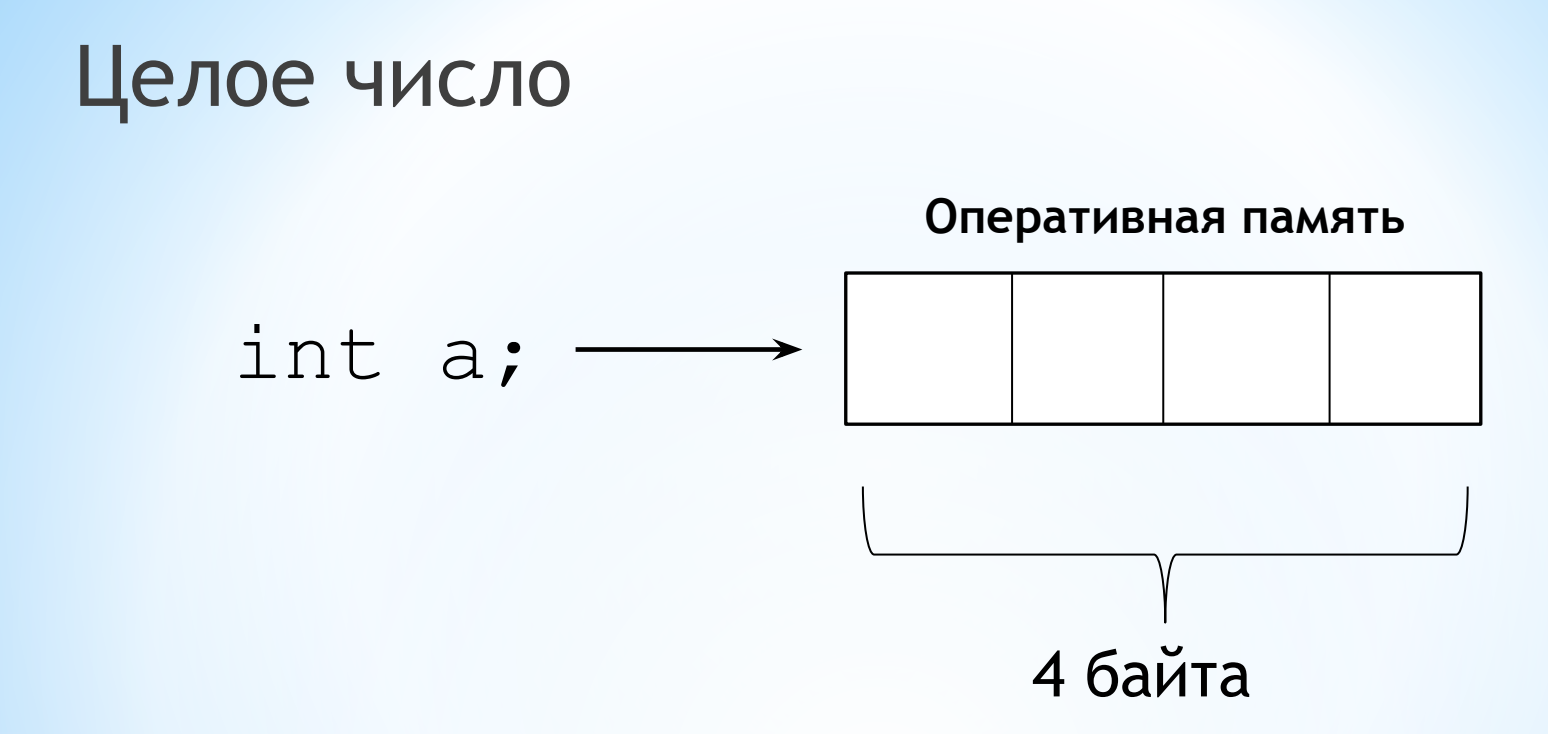

Области памяти соответствует имя переменной (в данном случае а)

Как представить вектор  $a = (5,3,4)$  ?

int a1 = 5, a2 = 3, a3 = 4;

Почему эта форма записи плоха?

\*Вектор может иметь большую размерность

\*Необходимо иметь механизм для выполнения однообразных действий с элементами вектора

#### **Массив**

**\*Массив** – это конечная именованная последовательность однотипных величин.

**\*Размерность массива** – количество его элементов.

*Синтаксис:*

 **тип имя[размерность];**

int a[3]; float b[5]; char c[15];

## **Индексация**

**\*Индекс** элемента массива – это его номер **\*Индексация** элементов в С++ идет **с нуля** int  $a[3]$ ; // массив целых // элементы: a[0], a[1], a[2]

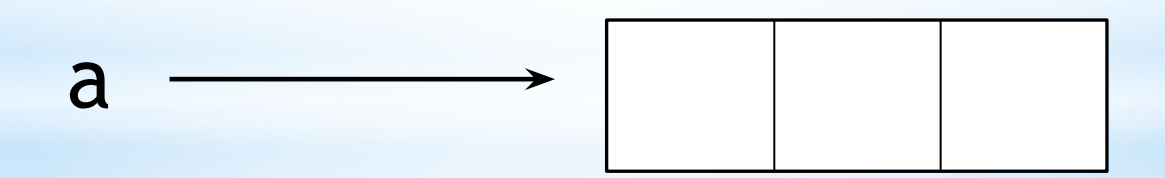

 $a[0]$  a $[1]$  a $[2]$ 

## **Инициализация**

```
*Значения элементов массива пишутся в 
 фигурных скобках
 int a[3]=\{5,3,4\};
 1/ a[0]=5, a[1]=3, a[2]=4
```
\*Попытка вывода неинициализированных элементов вызовет **ошибку времени исполнения**

int  $a[3]$ ; cout << a[2]; // **ошибка!**

## **Инициализация**

\*В списке инициализации можно задать не все элементы, а несколько первых, в остальные будут записаны нули: int  $b[5]=\{1,2,3\}$ ; //  $b[0]=1$ ,  $b[1]=2$ ,  $b[2]=3$ ,  $b[3]=0$ ,  $b[4]=0$ 

\*Заполнить массив нулями можно так:

int  $c[10]=\{\}$ ;

## **Инициализация**

\*Допустимо не задавать размерность массива, в этом случае память будет выделена по числу элементов в списке инициализации:

double  $d[]=\{1.5, 2.5, 3.5\}$ ;  $1/$  d[0]=1.5, d[1]=2.5, d[2]=3.5

\*Выделение памяти происходит *на этапе компиляции*, поэтому размерность задается **константой** или **константным выражением** const int  $M=5$ ,  $N = 3$ ; int а $[M*N]$ ; // массив из 15 целых

### **Доступ к элементам массива**

\*Для доступа к элементам массива используются квадратные скобки:

 $1/$  d[0]=1.5, d[1]=2.5, d[2]=0 double  $d[3]=\{1.5, 2.5\}$ ; d[2]=3.5; // d[2]=3.5 double sum =  $0$ ; // переменная для хранения суммы for (int i = 0; i < 3; i++) sum += d[i]; cout << "Сумма: « << sum << endl; // Сумма: 7,5

### **Многомерные массивы**

Как представить матрицу? В виде массива массивов **Синтаксис** объявления **N-мерного** массива: *тип имя[размерность1][размерность2]…[размерностьN];* int a[4][5]; // массив из 4 элементов, каждый // из кот. является массивом из 5 эл-в

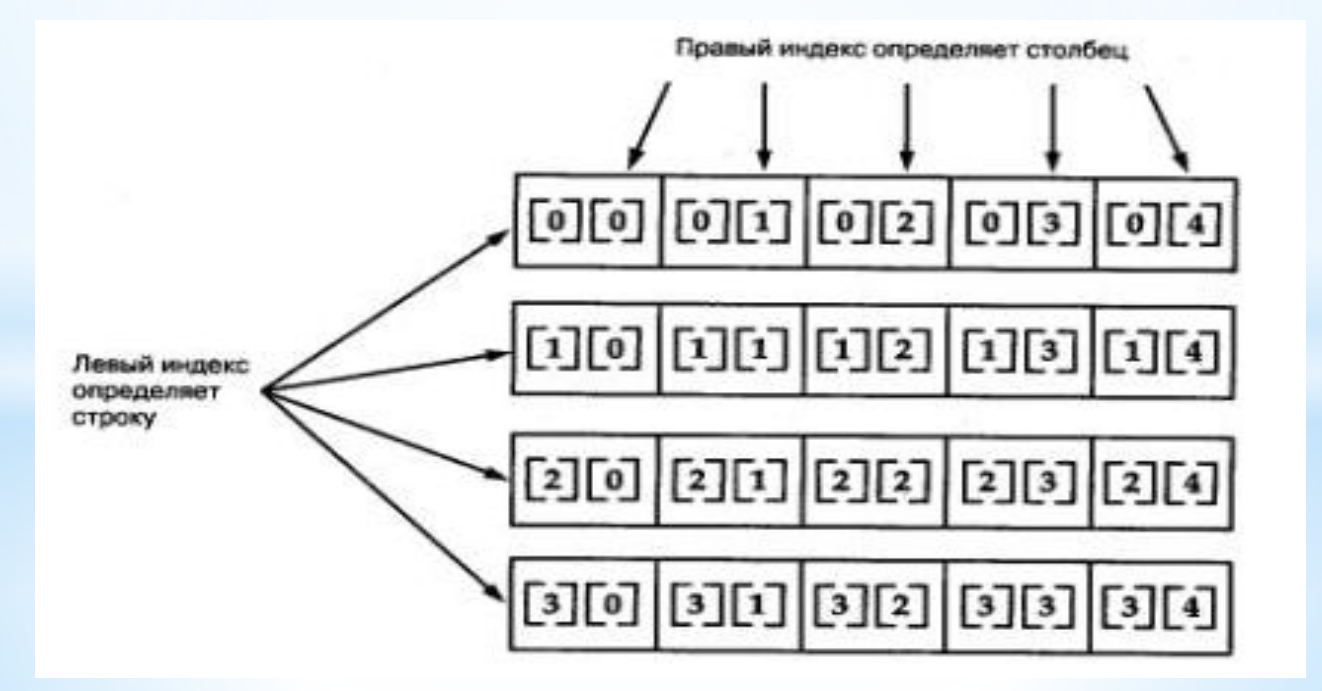

# **Двумерный массив: инициализация**

1 способ: Каждая строка заключается в свои фигурные скобки (можно не указывать число строк)

int mass2  $[ ] [2] = { \{ 1, 1 \}, { \{ 0, 2 \}, { \{ 1, 0 \}} \} }$ 

2 способ: Все элементы указываются в одних фигурных скобках, массив инициализируется построчно:

int mass2  $[3][2] = \{1, 1, 0, 2, 1, 0\}$ ;

// mass2[0][0]=1, mass2[0][1]=1

//  $mass2[1][0]=0$ ,  $mass2[1][1]=2$ 

//  $mass2[2][0]=1$ ,  $mass2[2][1]=2$ 

## **Пример работы с двумерным массивом**

Программа ищет номер строки двумерного массива, в которой больше всего нулей:

const int  $M = 4$ ,  $N = 5$ ; // размерности массива

int b[M][N]; // описание массива

int i, j; // счетчики циклов

for (i = 0; i<M; i++) // ввод массива

for  $(j = 0; j < N; j++)$  scanf ("%d", &b[i][j]);

// номер искомой строки,

// максимальное количество нулей

int istr =  $-1$ , max count = 0;

## **Пример работы с двумерным массивом**

```
for (i = 0; i < M; i++){ // просмотр массива по строкам
  int count = 0;
  for (j = 0; j < N; j++)if ( b[i][j] == 0) count++;
  if ( count > max_count)
  \left\{ \right.istr = i; max count = count;
  }// if
}// for
```
## **Пример работы с двумерным массивом**

```
printf("Исходный массив:\n");
for (i = 0; i < M; i++){
  for (j = 0; j < N; j++) printf("%d", b[i][j]);
  printf ("\n'\n') ;
}
if (istr == -1)printf("Нулевых элементов нет");
else printf("Hoмep строки: %d", istr + 1 );
```
### **Вложенные циклы**

Пример (подсчет суммы элементов массива):

```
int a[][N]=\{1, 2, 3, 4\};
int sum[N]=\;
for (int i = 0; i < N; i++){
```
for (int  $j = 0; j < N; j++)$  $sum[i] += a[i][j];$  // for2

cout << "Сумма элементов " <<  $i+1$  << "-й строки равна " << sum[i] << endl; } // for1

# **Оператор break**

Оператор **break** прекращает выполнение ближайшего внешнего для него оператора цикла.

```
const int M=3, N=2;
int a[M][N] = {\{0, 2\}, \{3, 0\}, \{5, 6\}};
int sum = 0:
for (int i = 0; i < M; i++){
  for (int j = 0; j < N; j++){
      if (a[i][j]==0) break;
      sum += a[i][j];}
}
cout << sum << endl;
                                     Результат: 14
```
# **Оператор continue**

Оператор **continue** передает управление на ближайшую внешнюю проверку условия продолжения цикла.

```
const int M=3, N=2;
int a[M][N] = {\{0, 2\}, \{3, 0\}, \{5, 6\}};
int sum = 0;
for (int i = 0; i < M; i++)
{
  for (int j = 0; j < N; j++){
      if (a[i][j]==0) continue;
      sum += a[i][j];}
}
cout << sum << endl;
```
**Результат: 16**

### **Пример**

```
Sum = \sum \prod a_{ij}i=1 j=1const int M=3, N=2;
int a[M][N] = {\{1, 2\}, \{3, 4\}, \{5, 6\}};
int sum = 0;
for (int i = 0; i < M; i++)
\left\{ \right.int p = 1, j;
   for (j = 0; j < N; j++)\left\{ \right.if (a[i][i]=-0) break;
      p^* = a[i][j];}
   if (j < N-1) continue;
   sum += p;
}
cout << sum << endl;
```
**Результат: 44**

 $M/N$ 

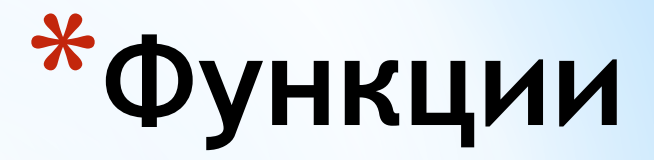

*Функции используются для наведения порядка в хаосе алгоритмов.*  Бьорн Страуструп

## **Функция**

**Функция** — это именованная последовательность описаний и операторов, выполняющая какое-либо законченное действие. Синоним: **метод**

*f(x, y)= x \* y – математическая функция*

Принимает значения параметров (x и y) Возвращает результат (произведение)

## **Функция**

Любая программа на C++ состоит из *функций*, одна из которых должна иметь имя **main** (с нее начинается выполнение программы).

Функция начинает выполняться в момент *вызова.* 

Любая функция должна быть *объявлена* и *определена.*

# **Объявление функции**

Синонимы: **прототип, заголовок, сигнатура** Задается имя функции, тип возвращаемого значения, типы параметров (можно без имен): *тип имя ([тип\_пар1, тип\_пар2,…, тип\_парN]);*

```
int f1 (int, int);
void f2 (double);
void f3();
```
# **Определение функции**

Задается имя функции, тип возвращаемого значения, типы параметров (с именами), тело функции – последовательность операторов и описаний в фигурных скобках:

*тип имя ([тип\_пар1, тип\_пар2,…, тип\_парN]) { тело функции; }*

```
int sum (int a, int b)
{
  return (a+b);
}
```
#### **Тип возвращаемого значения**

Может быть любым, кроме массива и функции

Если функция не возвращает значения, указывается тип **void**

В теле функции возвращаем значение с помощью оператора **return** (если значение не возвращается, return писать не надо)

# **Список параметров**

Список параметров определяет величины, которые требуется передать в функцию при ее вызове.

Элементы списка параметров разделяются запятыми.

Для каждого параметра, передаваемого в функцию, указывается его тип и имя (в объявлении имена можно опускать).

## **Вызов функции**

Для вызова функции в простейшем случае нужно указать ее имя, за которым в круглых скобках через запятую перечисляются имена передаваемых аргументов:

sum(3,5);

Если функция возвращает значение, она может входить в состав выражений: int  $s = sum(3, 5)$ ;

# **Параметры функции**

Параметры, перечисленные в заголовке, называются **формальными параметрами:**

int sum (int **a**, int **b**);

// a и b – формальные параметры

Параметры, передаваемые при вызове функции, называются **фактическими параметрами:**

int  $s = sum(3, 5)$ ;

// 3 и 5 – фактические параметры

## **Пример (вычисление суммы)**

```
int sum(int a, int b); // объявление функции
```

```
int tmain(int argc, _TCHAR* argv[])
{
   int a = 2, b = 3, c, d;
   c = sum(a, b); // вызов функции
  \text{cin} \gg \text{d};
   cout << sum(c, d); // вызов функции
   return 0;
}
int sum(int a, int b) // определение функции
{ 
  return (а + b);
}
```
## **Преимущества использования функций**

Возможность избежать дублирования кода

- Упрощение структуры программ
- Повышение степени абстракции программ
- Возможность создавать библиотеки часто используемых функций
- Упрощение отладки и сопровождения

## **Источники**

- 1. Керниган Б., Ритчи Д. Язык программирования Си. – СПб.: «Невский диалект», 2001. – 352 с.: ил.
- 2. Павловская Т. А. C/C++. Программирование на языке высокого уровня. – СПб.: Питер, 2003. – 461 с.: ил.
- 3. Подбельский В. В., Фомин С. С. Программирование на языке Си: Учеб. пособие. – 2-е доп. изд. – М.: Финансы и статистика, 2004. – 600 с.